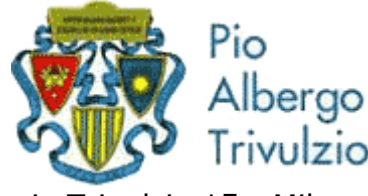

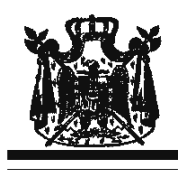

via Trivulzio 15 - Milano

Associazione Musicale "Dino Ciani"

## XVIII anno Festival Internazionale i Concerti Ciani "Musica per la Vita" NOBUKO-ALMA NAKAYAMA MASTROMARINO soprano **ROBERTO MARIA CUCINOTTA pianoforte**

## martedì 2 novembre 2010 ore 15.00

musiche di G. F. HAENDEL, G. ROSSINI, G. DONIZETTI, G. VERDI, O. RESPIGHI e G. PUCCINI I CONCERTI CIANI 2010 info www.dinociani.com - tel. 335 6083581

Direzione artistica prof. Maria Lilia Bertola Lani

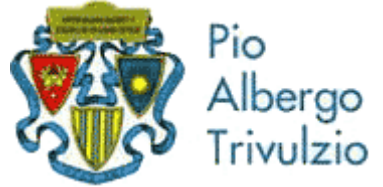

via Trivulzio 15 - Milano

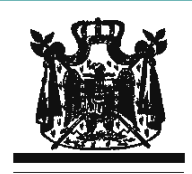

Associazione Musicale "Dino Ciani"

XVIII anno Festival Internazionale i Concerti Ciani "Musica per la Vita"

## NOBUKO-ALMA NAKAYAMA MASTROMARINO soprano **ROBERTO MARIA CUCINOTTA pianoforte**

martedì 2 novembre 2010 ore 15.00

musiche di G. F. HAENDEL, G. ROSSINI, G. DONIZETTI, G. VERDI, O. RESPIGHI e G. PUCCINI I CONCERTI CIANI 2010 info www.dinociani.com - tel. 335 6083581 Direzione artistica prof. Maria Lilia Bertola Lani

Pio pergo ivulzio

via Trivulzio 15 - Milano

Associazione Musicale "Dino Ciani"

XVIII anno Festival Internazionale i Concerti Ciani "Musica per la Vita"

NOBUKO-ALMA NAKAYAMA MASTROMARINO soprano **ROBERTO MARIA CUCINOTTA pianoforte** 

martedì 2 novembre 2010 ore 15.00

musiche di

G. F. HAENDEL, G. ROSSINI, G. DONIZETTI, G. VERDI, O. RESPIGHI e G. PUCCINI

I CONCERTI CIANI 2010 info www.dinociani.com - tel. 335 6083581

Direzione artistica prof. Maria Lilia Bertola Lani